AutoCAD Crack (LifeTime) Activation Code Free [Mac/Win]

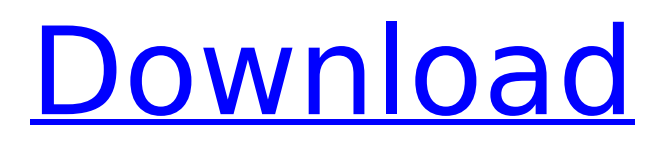

## **AutoCAD PC/Windows 2022 [New]**

The initial release of AutoCAD 2022 Crack was intended to replace other products in the Autodesk product portfolio, which included Architecture Studio, Civil 3D, Plant 3D, PLM Creo, and PLM Inventor. AutoCAD Cracked Version 2.0 was released in April 1986, and AutoCAD Cracked Accounts 3.0 in June 1989. By the year 2000, with over 1,000,000 annual users, Cracked AutoCAD With Keygen had become the market leader among commercial CAD programs. AutoCAD 2010 was released on January 1, 2010, and in 2019, with over 3 million annual users, AutoCAD became the world's most popular 2D CAD and drafting software. Acquisition by Autodesk In February 2006, Autodesk, Inc. acquired Autodesk CAD for \$491 million in stock and \$49 million in cash.[1] Autodesk released AutoCAD 2013 on January 1, 2013. The current version, AutoCAD 2020, was released on January 1, 2019. History Autodesk used to charge for the use of AutoCAD's source code, but it stopped in 2012. This change was implemented to reduce the total cost of ownership for AutoCAD. In 2013, Autodesk updated its licensing program for AutoCAD in order to take advantage of modern licensing models. Under this new license, the upfront cost is determined by the software's cost plus a one-time yearly recurring fee, comparable to the cost of a dedicated server for cloud-based software. The one-time fees are calculated based on the volume of each user's product usage. Autodesk also offers a pay-per-hour licensing model for the use of AutoCAD. The user pays for the number of hours of usage they have. The user can also purchase one of two levels of service. The first is limited to 100,000 hours and is intended for small companies that need a more agile solution, while the second is unlimited but the user must pay an annual fee to use AutoCAD on a computer that is constantly on. With AutoCAD 2011, Autodesk introduced AutoCAD eDrawings, a browser-based suite of AutoCAD services for the Web, including eCad, eDraft, and ePartner. They can be accessed from anywhere using a browser. In 2016, the first AutoCAD Mobile App was released for iOS and Android. In 2017, the

### **AutoCAD Crack**

Language support In AutoCAD Serial Key's earlier versions, programming was done by hand. Autodesk released the Designer extension in 1982, which added an editor and programming-language support to help AutoCAD Crack For Windows users create customizations. AutoCAD 2 had several programming languages available for automation. Visual LISP was introduced in the early 1980s, with the availability of AutoCAD 2 in 1986.

AutoCAD Architecture added the ability to import and export the DXF file format, which became available in 1987. AutoCAD Civil 3D added support for the U.S. Census Bureau's Unified Building Block Model (UBBML) standard for creating civil 3D models of buildings. The UBBML standard defined an XML-based format for standardizing building models. AutoCAD Architecture added the ability to import the UBBML standard for creating a model. AutoCAD Civil 3D adds the ability to export 3D PDF output, which is a standard format for creating construction drawings. The last of the development languages to be introduced was Visual Basic for Application (VBA) in 1992. AutoCAD 2002 added support for Visual Studio.NET, Visual Basic for Applications (VBA), Visual FoxPro, and ObjectARX. Multi-page text box AutoCAD is able to create several kinds of text boxes on a page, including: regular text boxes, matrices, snap-to-grid, multi-column text boxes, centered text boxes, empty text boxes, and matrix text boxes. Matrix text boxes allow you to select several blocks and place the text and/or graphics in those blocks. Matrix text boxes have several properties, such as the number of rows and columns in the matrix, column spacing, column border color, row spacing, and row border color. When a block is created, its font type and font name is determined by the template that was used when the block was created. There are several templates available for fonts, such as Sans Serif, Serif, and Decorative. Text boxes in the drawing window can be resized, moved, copied, merged, and deleted. A text box can be sized and formatted using the ALT key or the text box properties. The text box properties include its font name, font size, alignment, character spacing, color, outline, outline color, paragraph spacing, paragraph type, and paragraphs. When a text box is used as a graphic, it becomes a graphic with ca3bfb1094

# **AutoCAD Crack+ (Updated 2022)**

1. Open the Autocad autocad client folder 2. Click on the "autocad client" file. 3. Click the "show contents" to find the autocad.exe file 4. Double click the autocad.exe file to open Autocad. 5. Click "File -> Data Converter" 6. Click "Convert" to convert the autocad client to the autocad file. 7. You will be prompted to choose the destination folder where to save the autocad client data. 8. Click OK to save the data 9. Open the autocad file that you created in step 7, and you will find the autocad client data is saved in the autocad data folder.Q: Qt 4.8 In QMainWindow setCentralWidget - no effect I am trying to set a central widget on my QMainWindow and it doesn't seem to do anything. My code below is just a slight modification of the widget examples found at main.cpp #include "mainwindow.h" #include "ui\_mainwindow.h" MainWindow::MainWindow(QWidget \*parent) : QMainWindow(parent), ui(new Ui::MainWindow) { ui->setupUi(this); ui->centralWidget->setCentralWidget(ui->mainWidget); } MainWindow::~MainWindow() { delete ui; } mainwindow.h #ifndef MAINWINDOW H #define MAINWINDOW H #include namespace Ui { class MainWindow; } class MainWindow : public QMainWindow { Q\_OBJECT public: explicit MainWindow(QWidget \*parent = 0);  $\sim$ MainWindow(); private: Ui::MainWindow \*ui; }; #endif // MAINWINDOW\_H mainwindow.cpp #include "mainwindow.h" #include "ui\_mainwindow.h

#### **What's New in the?**

Markup Import When you import drawing objects, you can select among objects and layers to apply changes. For example, you can import a box with an object on the bottom layer and the label object on the top layer. Select the objects and layers you want to incorporate into the drawing. Right-click a drawing object. Select Import. You can import content from paper or PDFs, including files created in PowerPoint and AutoCAD. Markup Assist When you send feedback to a customer, you can do it via email, without losing the drawing file. Make changes, and then send an email or letter to the customer with the new, modified drawing file attached. When the customer opens the drawing file, they'll receive the changes in a single click. You can send files directly to the customer's printer and not lose the drawing file in the process. Applying custom View commands on the fly: Use Drawing Utilities to get on the keyboard to quickly apply custom commands for your preferences. (video: 1:11 min.) Drawing Utilities: Apply Drawing Utilities: The Drawing Utilities workspace gives you quick access to most of the drawing commands you use most frequently, including Filter

and Project. Drawing Utilities also gives you quick access to the commands that run when you place an object. (video: 1:21 min.) Switch to Drawing Utilities: There's a new way to quickly switch between drawing views: Click the drop-down menu that appears when you click the View button. Display and apply custom commands: Drawing Utilities lets you apply many commands to drawing elements directly from the keyboard. For example, select the letter A and press Enter to apply the Align or Align To command. (video: 1:35 min.) Drawing Utilities comes with over 90 commands, but it can save time to be familiar with your most-used drawing commands. Extensions and Live Customization: Export to Office and PDF: Add tools and views to the desktop to help you work faster. You can also use them to capture information from colleagues and friends and export the results. Extensions and Customization for AutoCAD Append drawing symbols: You can now add drawing symbols to your drawing objects. When you send the drawing to your customer, they can view the drawing with the symbols included in

## **System Requirements:**

Minimum: OS: Windows XP/Vista (32-bit and 64-bit). Windows XP/Vista (32-bit and 64-bit). Processor: 2.0 GHz Processor. 2.0 GHz Processor. Memory: 2 GB RAM. 2 GB RAM. Graphics: Intel HD Graphics. Intel HD Graphics. Hard Disk Space: 10 GB available space. 10 GB available space. Installation: 3 GB of space needed. 3 GB of space needed. Additional: DirectX 11.

<http://jeunvie.ir/?p=10248>

<http://djolof-assurance.com/?p=38044> <https://ekibinibul.com/wp-content/uploads/2022/07/mycayl.pdf> <http://geniyarts.de/?p=44042> [https://abbasiyatoday.com/wp](https://abbasiyatoday.com/wp-content/uploads/2022/07/AutoCAD__Keygen_Free_WinMac.pdf)[content/uploads/2022/07/AutoCAD\\_\\_Keygen\\_Free\\_WinMac.pdf](https://abbasiyatoday.com/wp-content/uploads/2022/07/AutoCAD__Keygen_Free_WinMac.pdf) [https://directory-news.com/wp](https://directory-news.com/wp-content/uploads/2022/07/AutoCAD_Crack_X64.pdf)[content/uploads/2022/07/AutoCAD\\_Crack\\_X64.pdf](https://directory-news.com/wp-content/uploads/2022/07/AutoCAD_Crack_X64.pdf) <https://do.my/wp-content/uploads/2022/07/AutoCAD-16.pdf> <http://saddlebrand.com/?p=67286> <https://ctago.org/autocad-24-1-crack-with-key-pc-windows/> [https://aposhop-online.de/2022/07/24/autocad-24-1-crack-with-license-code](https://aposhop-online.de/2022/07/24/autocad-24-1-crack-with-license-code-for-pc-latest/)[for-pc-latest/](https://aposhop-online.de/2022/07/24/autocad-24-1-crack-with-license-code-for-pc-latest/) <https://pantogo.org/wp-content/uploads/2022/07/AutoCAD-49.pdf> <https://www.vclouds.com.au/autocad-2023-24-2-crack-download/> <http://www.giffa.ru/uncategorized/autocad-2018-22-0-crack-9/> [https://www.holidaysincornwall.com/wp](https://www.holidaysincornwall.com/wp-content/uploads/2022/07/AutoCAD_Crack_Keygen_For_LifeTime_2022.pdf)[content/uploads/2022/07/AutoCAD\\_Crack\\_Keygen\\_For\\_LifeTime\\_2022.pdf](https://www.holidaysincornwall.com/wp-content/uploads/2022/07/AutoCAD_Crack_Keygen_For_LifeTime_2022.pdf) [https://torolocoonline.com/wp](https://torolocoonline.com/wp-content/uploads/2022/07/AutoCAD_License_Key_Full.pdf)[content/uploads/2022/07/AutoCAD\\_License\\_Key\\_Full.pdf](https://torolocoonline.com/wp-content/uploads/2022/07/AutoCAD_License_Key_Full.pdf) <https://www.shift.is/wp-content/uploads/2022/07/AutoCAD-18.pdf> <https://www.turksjournal.com/autocad-free-download-2/> [https://bizzclassified.us/advert/best-seo-company-in-noida-seo-services](https://bizzclassified.us/advert/best-seo-company-in-noida-seo-services-agency-in-noida/)[agency-in-noida/](https://bizzclassified.us/advert/best-seo-company-in-noida-seo-services-agency-in-noida/) [https://www.valenciacfacademyitaly.com/2022/07/24/autocad-2021-24-0-wi](https://www.valenciacfacademyitaly.com/2022/07/24/autocad-2021-24-0-win-mac/) [n-mac/](https://www.valenciacfacademyitaly.com/2022/07/24/autocad-2021-24-0-win-mac/)

<https://atompublishing.info/autocad-2019-23-0-download/>